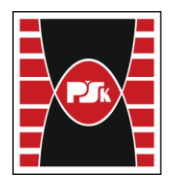

# **MODULE DESCRIPTION**

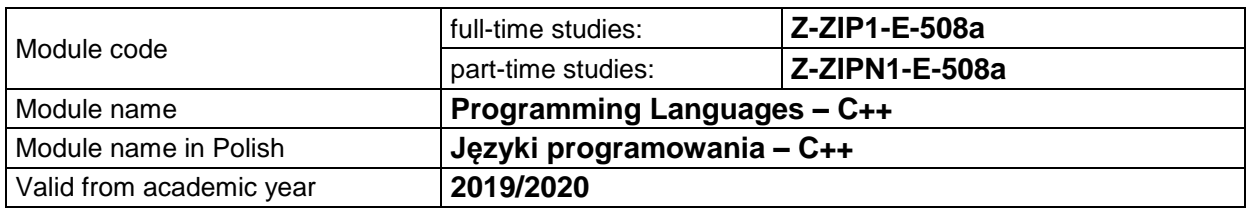

### **MODULE PLACEMENT IN THE SYLLABUS**

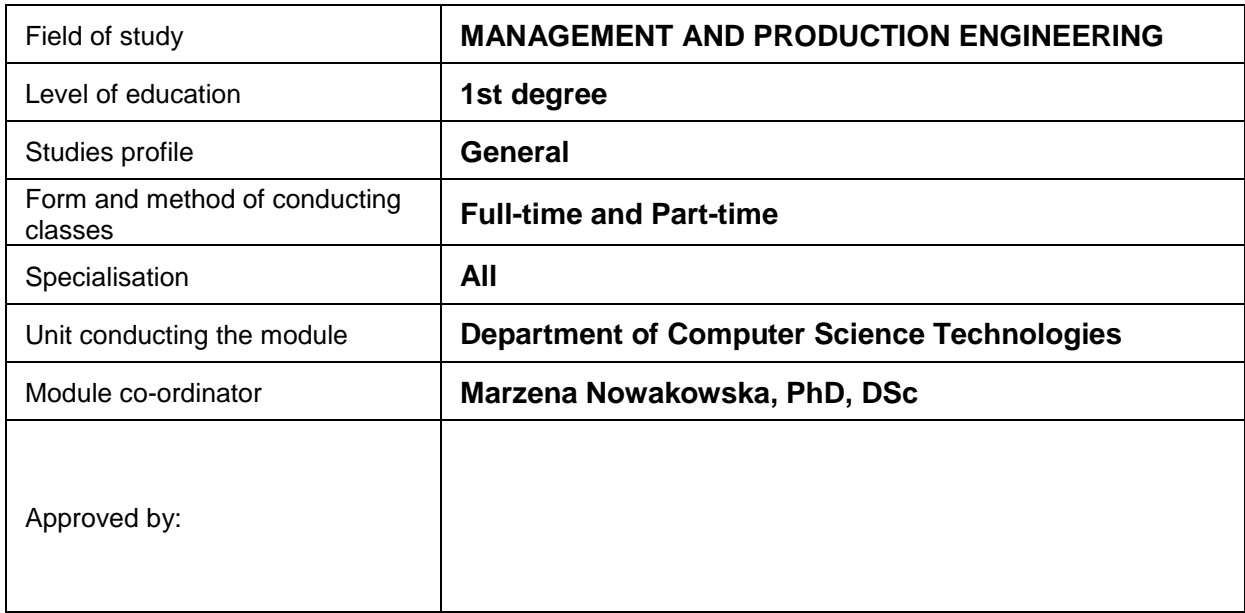

#### **MODULE OVERVIEW**

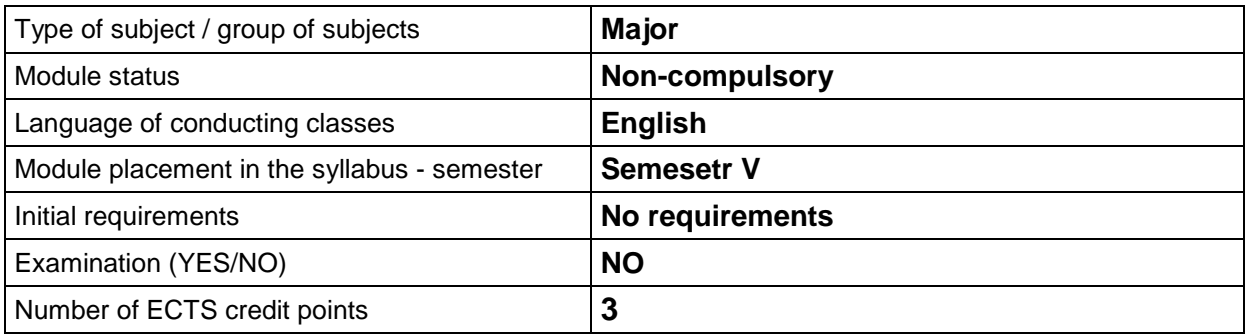

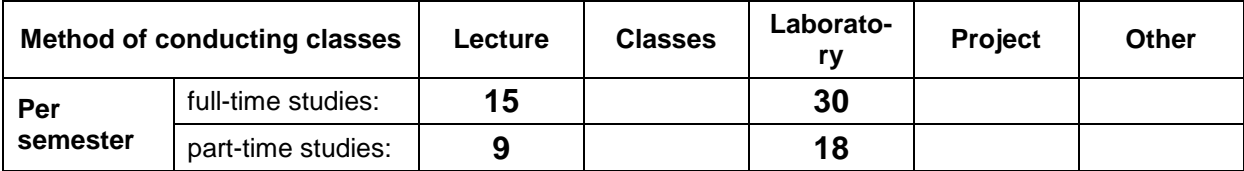

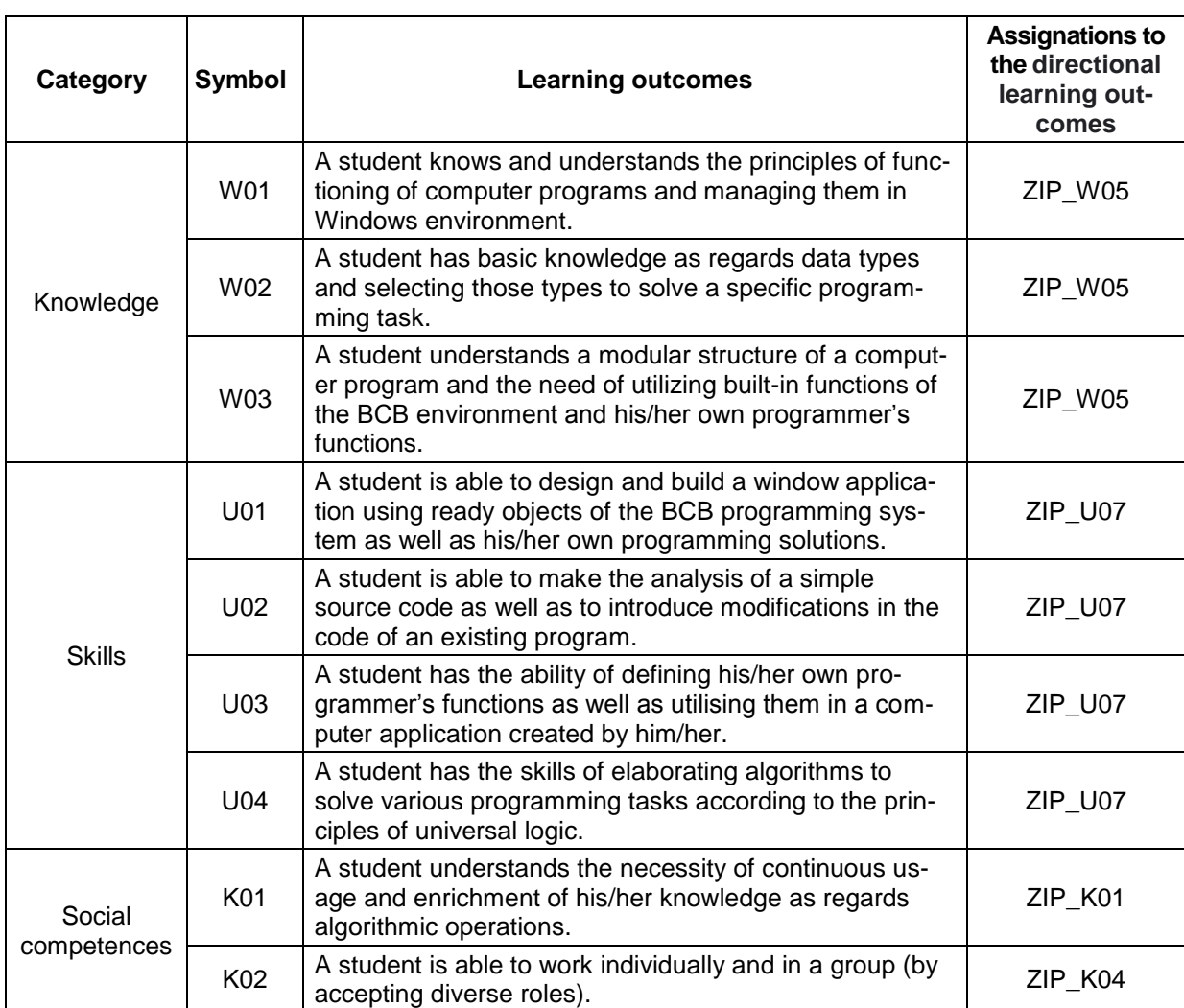

# **TEACHING RESULTS AND THE METHODS OF ASSESSING TEACHING RESULTS**

# **TEACHING CONTENTS**

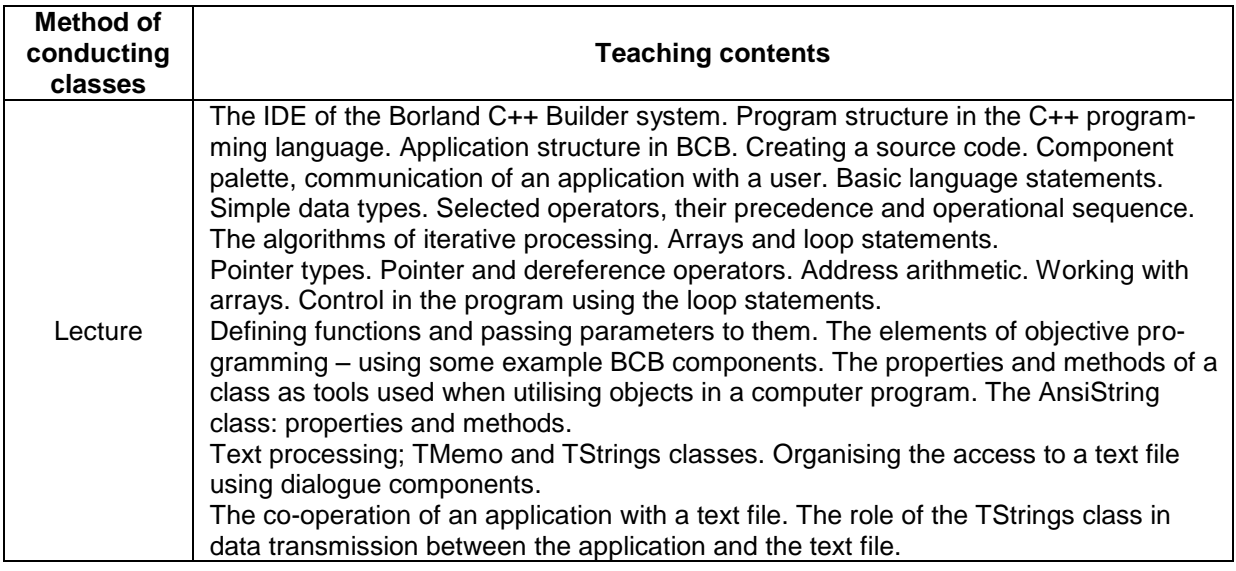

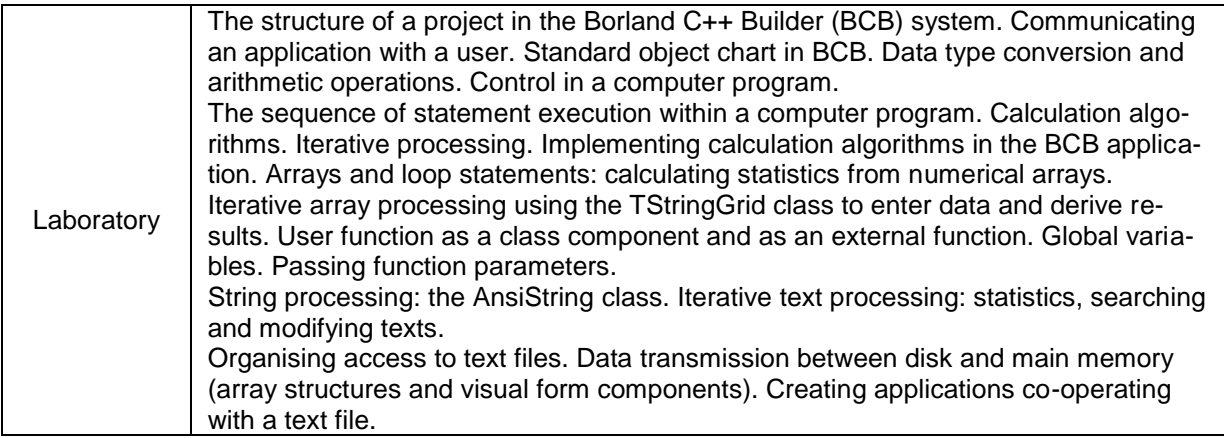

## **METODS OF ASSESSING TEACHING RESULTS**

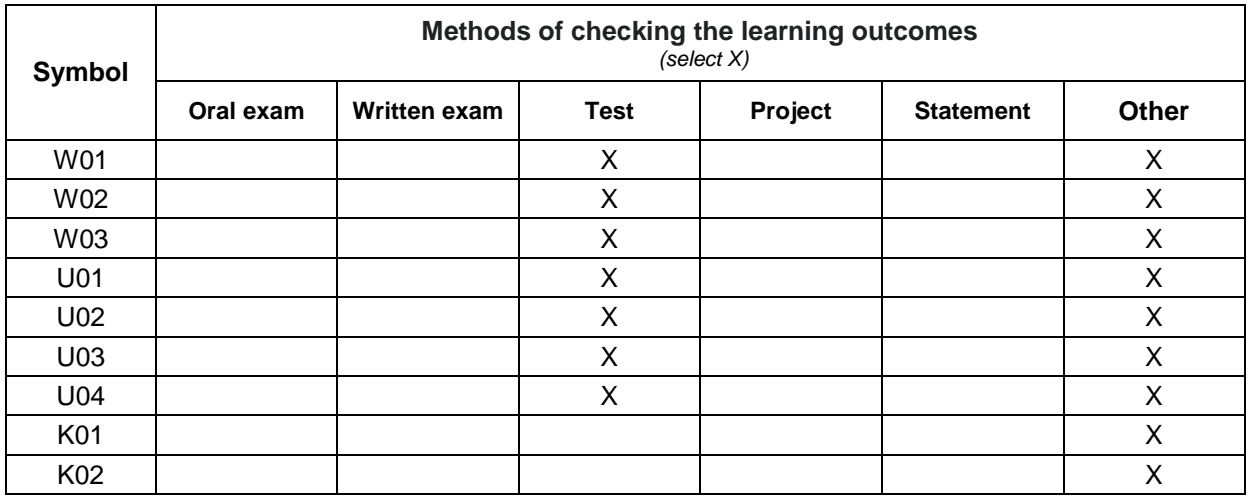

# **FORM AND CONDITIONS OF PASSING**

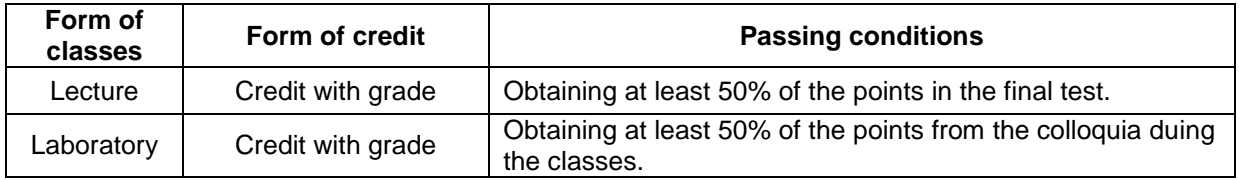

#### **STUDENT WORKLOAD**

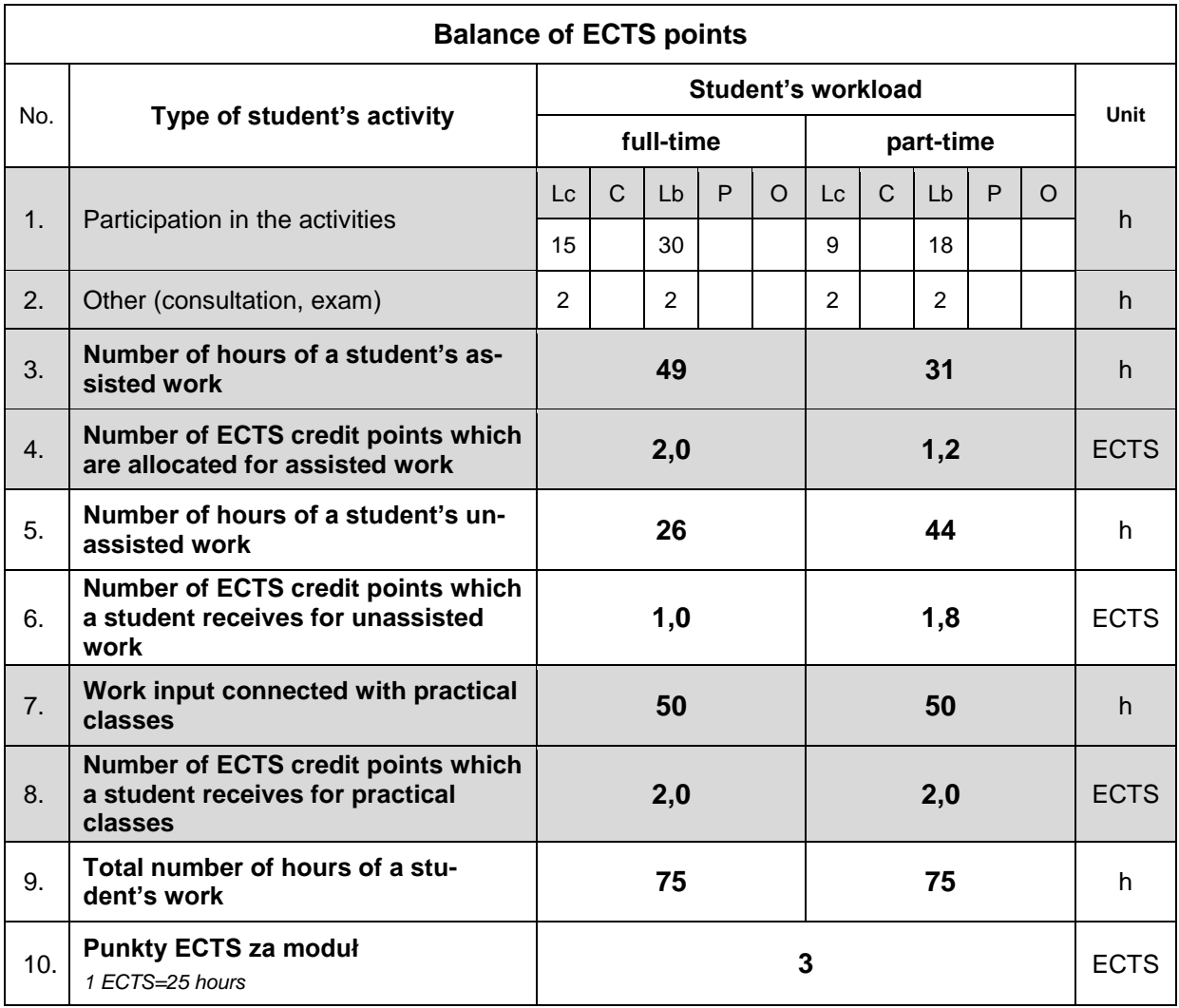

#### **LITERATURE**

- 1. Gregorie M., (2021), *Professional C++, 5th Edition*, John Wiley and sons Ltd..
- 2. Stroustrup B. (2022), *A tour of C++*, Pearson.
- 3. Stroustrup B. (2013), *The C++ Programming Language*, Addison-Wesley.
- 4. Swart B., Cashman M., Gustavson P., Hollingworth J., *Borland C++Builder 6 Developer's Guide*, SAMS, available from: http://140.129.118.16/~richwang/ktlan/BCPPB6\_Book\_unlocked.pdf.
- 5. A student can find the information in the Internet for the key phrases: *C+ builder tutorials*, *programming in C++*.